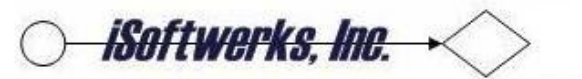

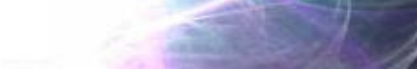

#### **Generic Record Lock Program**

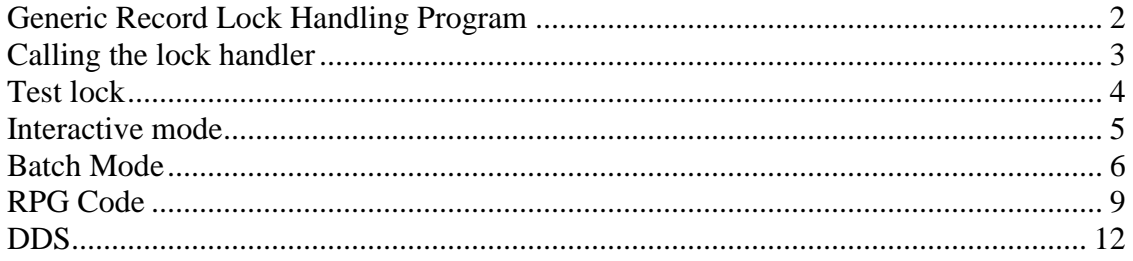

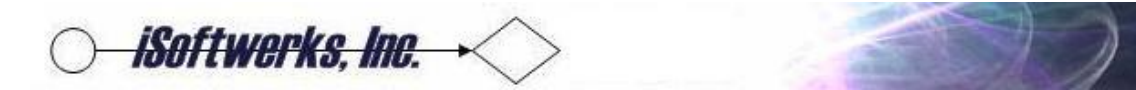

### <span id="page-1-0"></span>*Generic Record Lock Handling Program*

In order to avoid having a record lock condition hold up interactive and batch processes a program has been developed to manage simple record lock conditions. The program name is SWRCLKRI and the associated display file is SWRCLKDI.

For interactive jobs, the program will overlay the existing application screen with a popup style window informing the user of the error and listing the record number and the name of the job holding the lock. In addition the screen display will list the job number user name and job name of the application holding the lock. In addition the panel will show the name of the reporting program and the name of the file it is attempting to lock for update.

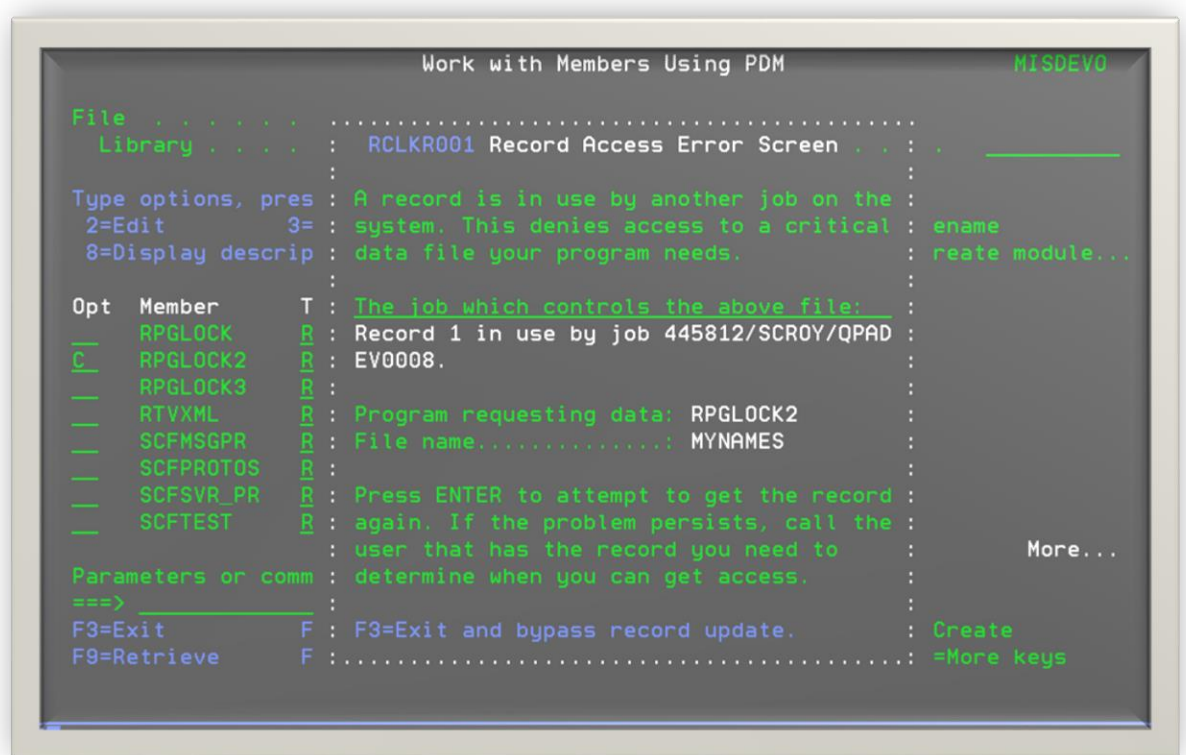

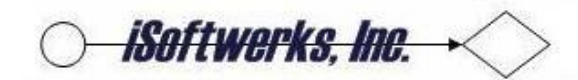

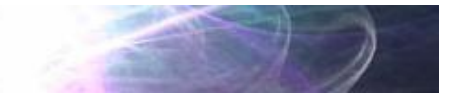

#### <span id="page-2-0"></span>*Calling the lock handler*

The interactive portion of the program will wait for 60 seconds then return to the calling program, if no user input is detected. Otherwise the application will return on the ENTER key, or F3 being pressed.

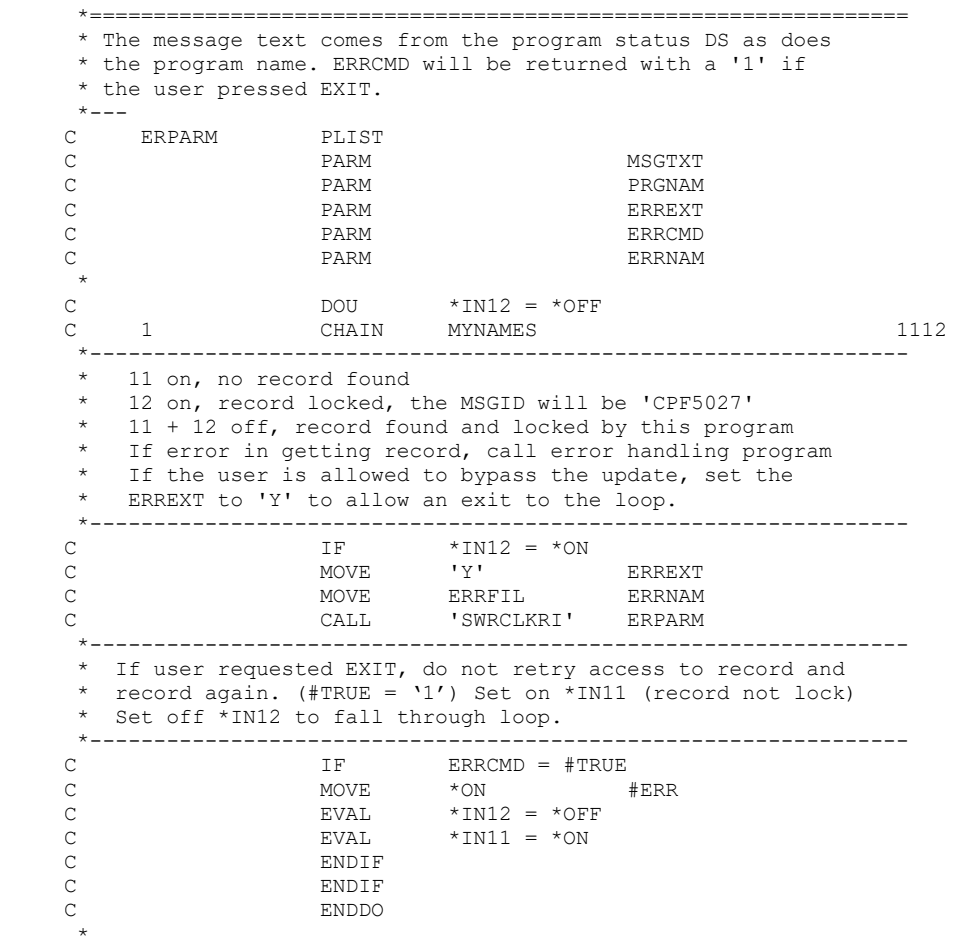

If the error exit parameter (ERREXT) is set to 'Y' F3 will be available to the user and allow the return of '1' for the ERRCMD parameter. If the value of 'N' is passed to the lock handler, F3 will not be available, and the only recourse for the user is to press the ENTER key, which returns a value of '0' for the ERRCMD parameter.

When the value of '0' is returned for the ERRCMD parameter,  $*IN12$  is not set off and the loop logic returns to the top of the loop and attempts to lock the record for update again. If the record lock has been resolved, the record is retrieved and the program resumes execution. Otherwise the lock handler is called again.

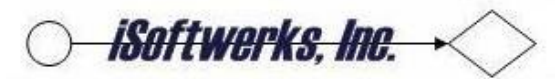

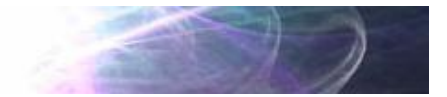

## <span id="page-3-0"></span>*Test lock*

A unit test of the program has been created to test the lock handling process. RPGLOCK2 was created to lock a record in a test file and display a message on the screen to that effect, using the DISPLAY op code.

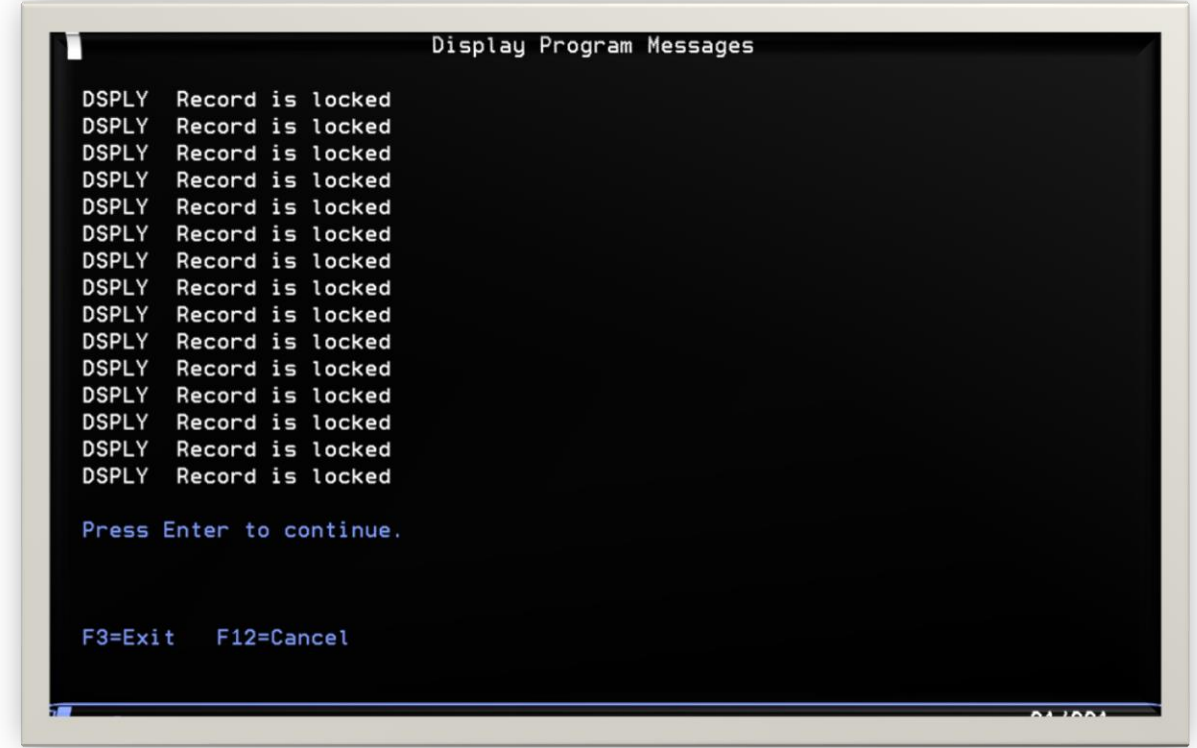

This session now has a record lock on the file MYNAMES. When the application is called from another session, the record lock is attempted on the same record of the file MYNAMES.

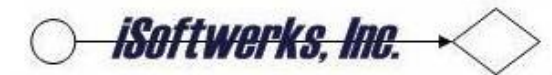

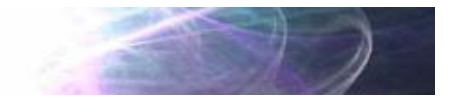

## <span id="page-4-0"></span>*Interactive mode*

The lock is not granted to the second session, so the lock handler is invoked. This display is set to time-out with the WAITRCD parameter of the display set to 60 seconds. Whether the user actually presses the ENTER key or not, the program display will time out returning to the calling program. If the logic loop for the lock handler is in place, another attempt will be made to lock the record for update.

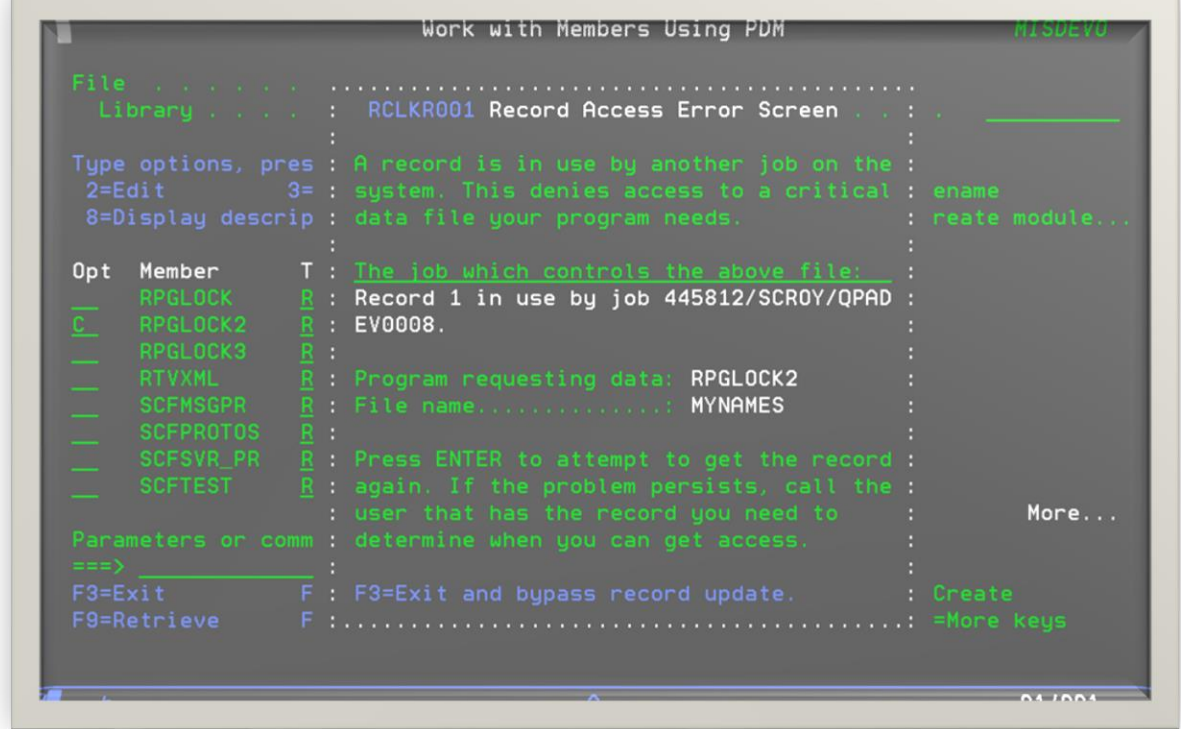

If the record lock has been resolved, the calling program will automatically resume.

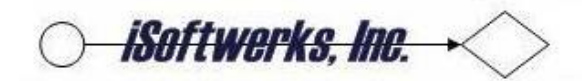

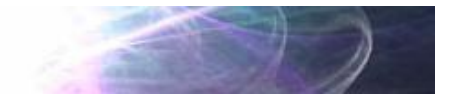

## <span id="page-5-0"></span>*Batch Mode*

The record lock handler will also function in the batch mode. Since the program is bound to the Common Utility Service Program (UTCMMNRI), it uses the facilities of the service program to determine if the job is in the batch mode.

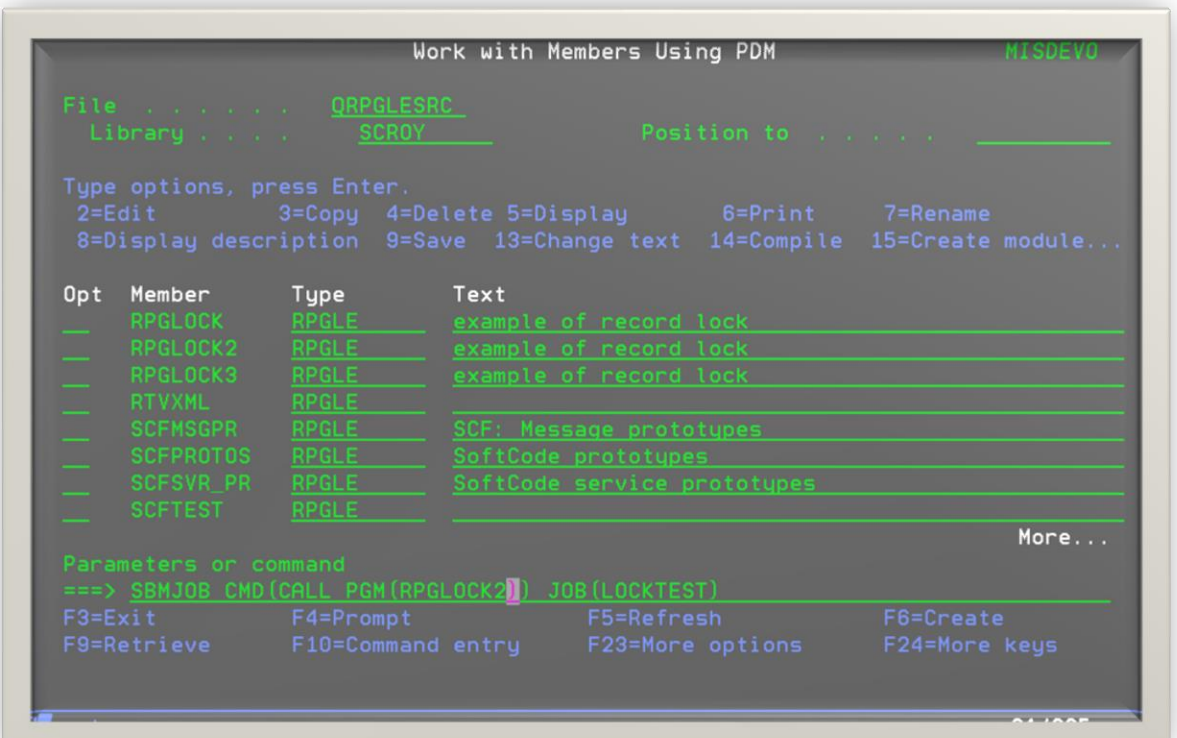

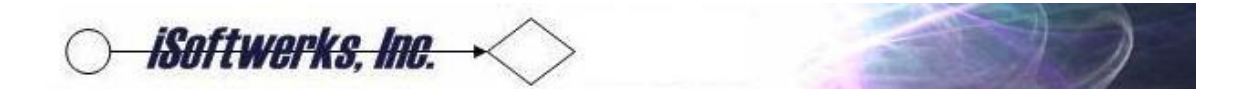

In the batch mode, the display file is not opened. Instead, using the system API, to send a message to the System Operator Message Queue, the program will wait for a response from the system operator. A response of 'C' will cause the lock handler to return a '1' for the ERRCMD parameter to bypass an update. Any other response will return '0' to attempt the record lock again.

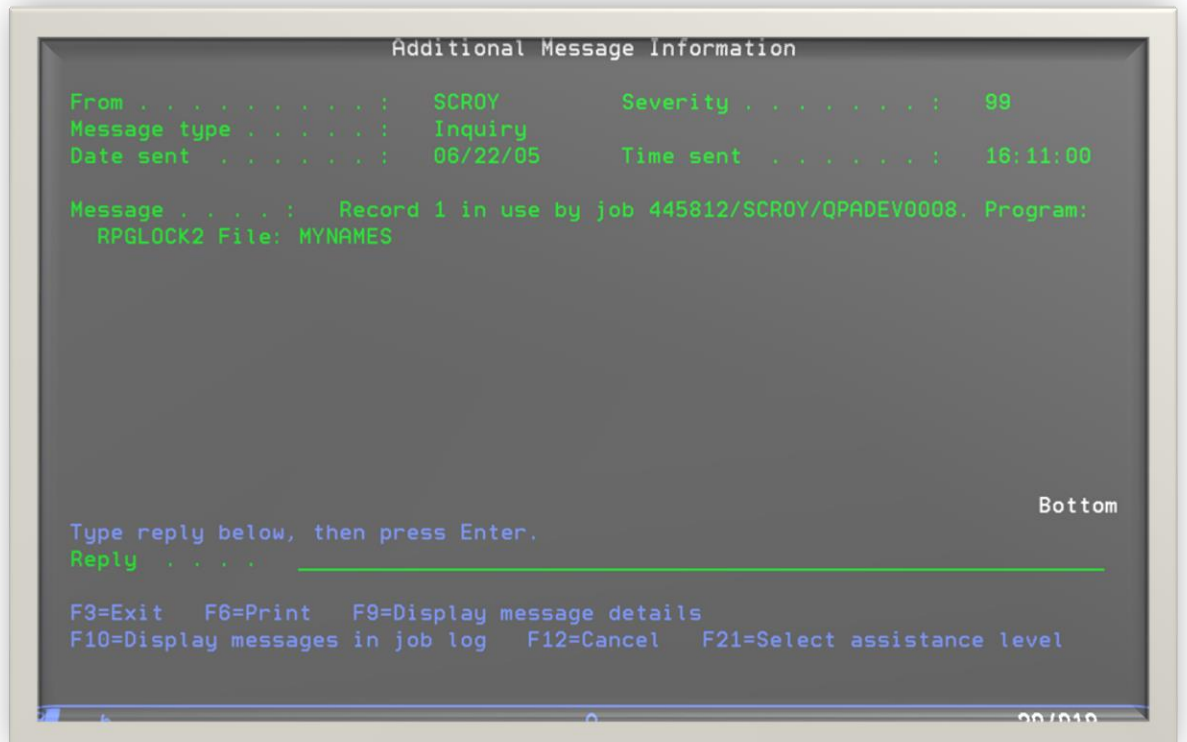

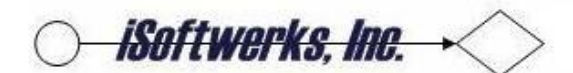

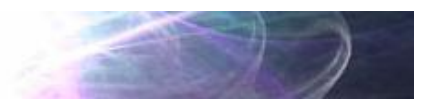

If the operator fails to respond to the record lock message, the program will automatically respond with a retry after 5 minutes (300 seconds). If the record lock has been resolved the application will resume execution. If not, another message will be sent to the system operator.

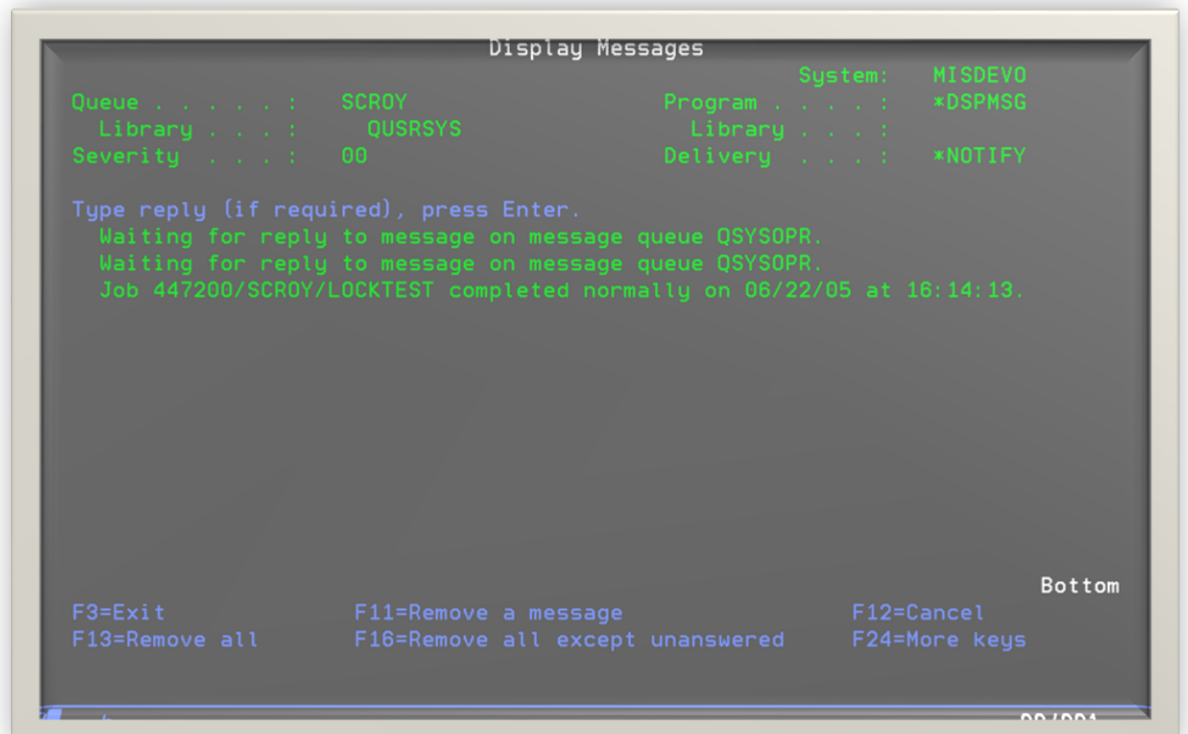

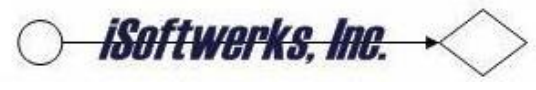

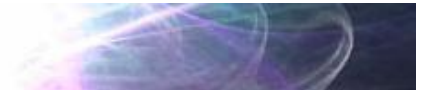

# <span id="page-8-0"></span>**RPG Code**

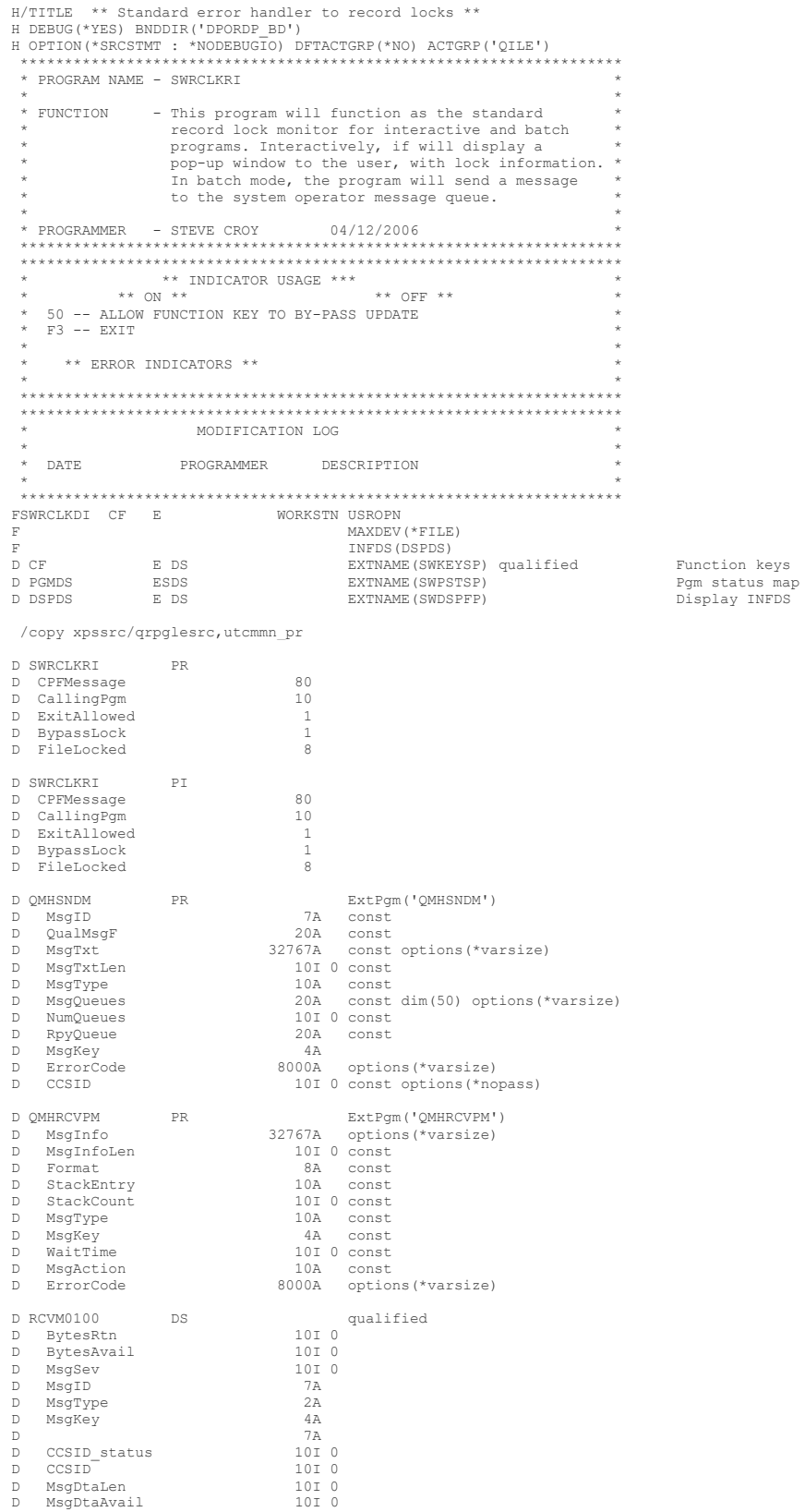

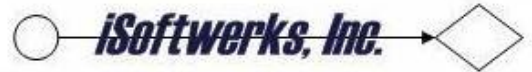

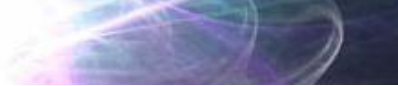

```
 D MsgDta 8000A
     D ErrorCode ds qualified<br>
D BytesProv 10I 0 inz(0)
 D BytesProv 10I 0 inz(0)
 D BytesAvail 10I 0 inz(0)
 *---------------------------------------------------------------------
       * Define constants
      *---------------------------------------------------------------------
    D #YES C<br>D #NO C CONST('Y')
         O C CONST('N')
 *---------------------------------------------------------------------
 * START of work fields
      *---------------------------------------------------------------------
                                       25A inz ('Reply R, to retry lock')
     D action2 s 30A inz('reply C, cancel (by-pass) lock') D Function S 10
     \begin{tabular}{llllll} D&Function & & S & & 10 \\ D&JobAttr & & S & & 1A \\ \end{tabular}D JobAttr S<br>D NbrSecs S
      D NbrSecs S 15 5 inz(180)
 D Cmd S 256 inz('Dspmsg')
 D Len S 15 5 inz(6)
     D Message s 256A varying<br>
D MsgKey s 4A<br>
D MsgQ s 20A dim(1):
     D MsgKey s<br>D MsgQ s
                        \begin{array}{ccc} \texttt{S} & \texttt{20A} & \texttt{dim(1) inz('*SYSOPR')}\ \texttt{S} & \texttt{100A} & \end{array}D Reply
 *---------------------------------------------------------------------
       * END of work fields
 *---------------------------------------------------------------------
       /free
          JobAttr = GetJobAtr() ;
         \begin{array}{rcl} \texttt{IF} & \texttt{JobAttr} & = & \texttt{'I} \end{array} EXSR @Interactive ;
ELSE \qquad \qquad \blacksquareEXSR @BatchMode<br>ENDIF
 ENDIF ;
         *INLR = *ON<br>RETURN
RETURN \qquad \qquad ; BEGSR @BatchMode ;
 //----------------------------------------------------
 // Create a message to send to the system operator.
 // Send an *INQ message to QSYSOPR asking for a reply.
 //----------------------------------------------------
            Reply = 'R'Message = %trim(cpfmessage) + ' ' + %trim(action1)IF ExitAllowed = #YES
            Message = %trim(Message) + ', ' + %trim(action2) + '.' ;<br>ELSE
ELSE \qquad \qquad \blacksquareMessage = \text{trim}(\text{Message}) + \cdot \cdot \cdotENDIF \qquad \qquad ; QMHSNDM( *blanks :
 *blanks :
                       Message :
                       %len(Message)
                      '*INQ' :
                       \text{MsgQ} :
                       %elem(MsgQ) :
'*PGMQ' :
                       MsgKey :
                       ErrorCode )
 //----------------------------------------------------
 // Wait up to 5 minutes (300 seconds) for a reply to the
 // above message. If you change the value of 300 below to
 // a value of -1, it will wait indefinitely.
             //----------------------------------------------------
             QMHRCVPM( RCVM0100 :
                        %size(RCVM0100) :
                        'RCVM0100'
                         \mathbf{r} : \mathbf{r} : \mathbf{r} : \mathbf{r} : \mathbf{r} : \mathbf{r} : \mathbf{r} : \mathbf{r} : \mathbf{r} : \mathbf{r} : \mathbf{r} : \mathbf{r} : \mathbf{r} : \mathbf{r} : \mathbf{r} : \mathbf{r} : \mathbf{r} : \mathbf{r} : \mathbf{r} : \mathbf{r} : 0 :
'*RPY' :
                       MsgKey :
                        300 :
'*REMOVE' :
                       ErrorCode )
 //----------------------------------------------------
 // The "Reply" Variable contains the operator's reply
 // If the reply was C (cancel) by-pass update
 //----------------------------------------------------
 IF RCVM0100.BytesRtn > 0 AND RCVM0100.MsgDta <> *blank ;
 Reply = %subst(RCVM0100.MsgDta: 1: RCVM0100.MsgDtaLen) ;
 ENDIF ;
 IF Reply = *blank ;
              Reply = 'R' ;
end if the state of the state of the state of the state of the state of the state of the state of the state of the state of the state of the state of the state of the state of the state of the state of the state of the sta
             Reply = UpperCase(Reply:%size(Reply)) ; ;
             IF % subset (Reply:1:1) = 'C'
```
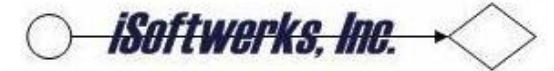

```
\begin{array}{rcl} \texttt{BypassLock} & = & \texttt{\texttt{*ON}}\\ \texttt{\texttt{ELSE}} & & \texttt{\texttt{;}} \end{array}\texttt{BypassLock} \; = \; \texttt{\texttt{\char'134}+0FF} \; , \texttt{\texttt{ENDIF}}end if the state of the state of the state of the state of the state of the state of the state of the state of the state of the state of the state of the state of the state of the state of the state of the state of the sta
```
ENDSR ;

BEGSR @Interactive ;

```
 //----------------------------------------------------
 // Open the display file to show the lock window
 //----------------------------------------------------
            IF not %open(SWRCLKDI) \qquad \qquad \qquad OPEN SWRCLKDI ;
 ENDIF ;
            cf = DefineKeys()<br>BypassLock = *OFF
BypassLock = *OFF<br>
z$msg1 = %subst(CPFMessage:1:40)<br>
z$msg2 = %subst(CPFMessage:41:40)<br>
errpgm = CallingPgm<br>
errnam = FileLocked<br>
// Determine if user allowed to use ESCAPE<br>
*IN50 = ExitAllowed = #YES<br>
;<br>
;
```

```
 //----------------------------------------------------
 // Display record lock message until request to exit
 // If F3 was used then by-pass update, if allowed
                 //----------------------------------------------------
```

```
WRITE RCLKR001 ;<br>
MOU Function = 'EXIT' ;<br>
MONITOR<br>
WRITE RCLKR002 ;<br>
READ SWRCLKDI ;<br>
ON-ERROR *FILE<br>
\begin{array}{ccc} \text{KPPressed} = \text{cf. ENTER} \\ \text{FNPINMON} \end{array};
SELECT ;<br>
WHEN KeyPressed = cf.F3<br>
IF *IN50 ;<br>
BypassLock = *ON ;<br>
;
ending the state of the state of the state of the state of the state of the state of the state of the state of the state of the state of the state of the state of the state of the state of the state of the state of the sta
                          L_1P^{u\sigma\sigma\text{HUCK}} = *<br>ENDIF<br>Function = 'EXIT'
WHEN KeyPressed = cf.ENTER<br>Function = 'EXIT'<br>ENDSL ; ;
 ENDDO ;
```

```
 //----------------------------------------------------
 // Close lock warning display
 //----------------------------------------------------
```

```
 IF %open (SWRCLKDI) ;
 CLOSE SWRCLKDI ;
 ENDIF ;
 ENDSR ;
```
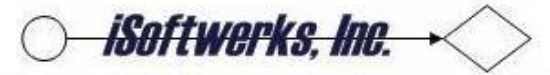

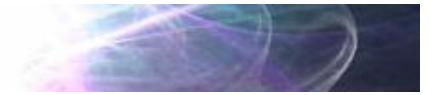

#### <span id="page-11-0"></span>**DDS**

```
A * iA* DISPLAY NAME - SWRCLKDI
A^*FUNCTION - This display shows a pop up screen to
\overline{A}^*inform the application user of a record lock.
A^*A*\mathbb{A}^{\star}FILE ATTRIBUTE SECTION
\mathbb{A}^*A* RSTDSP : *YES<br>
A* MAXDEV : 1<br>
A* WAITRCD : 60
\mathbbm{R}^*\overset{\sim}{\mathbb{A}}{}^*A* DATE PROGRAMMER
                                DESCRIPTION
\hat{A}^*A* Include PRINT and INVITE at the file level to allow PRINT
A* function and device file time out coding in applications<br>A* function and device file time out coding in applications
\overline{A}^*A*88ECDSPSIZ (24 80 *DS3)
\bar{\mathrm{A}}\overline{A}INVITE
\overline{A}PRINT
\mathbbm{A}INDARA
\overline{A}CF01
\bar{A}CF02
\DeltaCAD3CF04_\mathrm{A}^{-}_{\rm A}^{\rm A}CF05CFO6CFO7\mathbb A\mathbbm{A}CF08
\mathbb ACF09
\mathbb ACF10<br>CF11
\mathbbm{A}\bar{\mathrm{A}}CF12\overline{A}CF13
\bar{\mathrm{A}}CF14\mathbbm{R}CFT5CF16\bar{\mathrm{A}}CF17<br>CF18
\overline{A}\frac{1}{A}\overline{A}CF19\overline{A}CFA20\rm \stackrel{1}{A}CF21\mathbbm{A}CF22\bar{A}CF23\mathbb{\tilde{A}}CF24ROLLUP (90)
\mathbbm{A}ROLLDOWN (91)
\bar{\mathrm{A}}\overline{A}HOME
                                                   HELP
\bar{\mathrm{A}}\mathbbm{R}R RCLKR001
                                                   OVERLAY
\bar{\mathrm{A}}\overline{A}KEEP
                                                  PUTOVR
\overline{A}ASSUME<br>24 79' '
\bar{A}\mathbbm{A}OVRATR
\bar{A}\overline{A}R RCLKR002
A*%%TS SD 20050622 104000 SCROY
                                                     REL-V5R2M0 5722-WDS
                                                  \texttt{CLRL} ( \texttt{*NO} )
\mathbb A\, A
                                                  BLINK
\mathbb AOVERLAY
\mathbbm{R}ALARM
                                              \tilde{A}\overline{A}\overline{A}4 21": "<br>DSPATR(HI)
\bar{\mathrm{A}}\overline{A}\bar{\mathrm{A}}{\tt FMTNAM}8A 0 4 24COLOR (BLU)
\overline{A}4 33 'Record Access Error Screen'
\bar{A}DSPATR (HI)
                                              4.64! \cdot 1\Delta_\mathrm{A}^{-}DSPATR (HI)
                                             5 21":<br>\vdots<br>:"
A<br>A
                                                                                                 DSPATR(HI)
\mathbb A\overline{A}621':'DSPATR (HI)
\bar{\mathrm{A}}6 23'A record is in use by another job -<br>
6 23'A record is in use by another job -<br>
6 64':<br>
5 64':<br>
DSPATR(HI)
\overline{A}\overline{A}\bar{\mathrm{A}}\overline{A}\bar{A}721
```
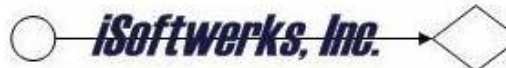

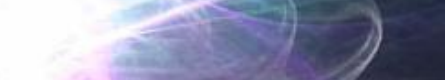

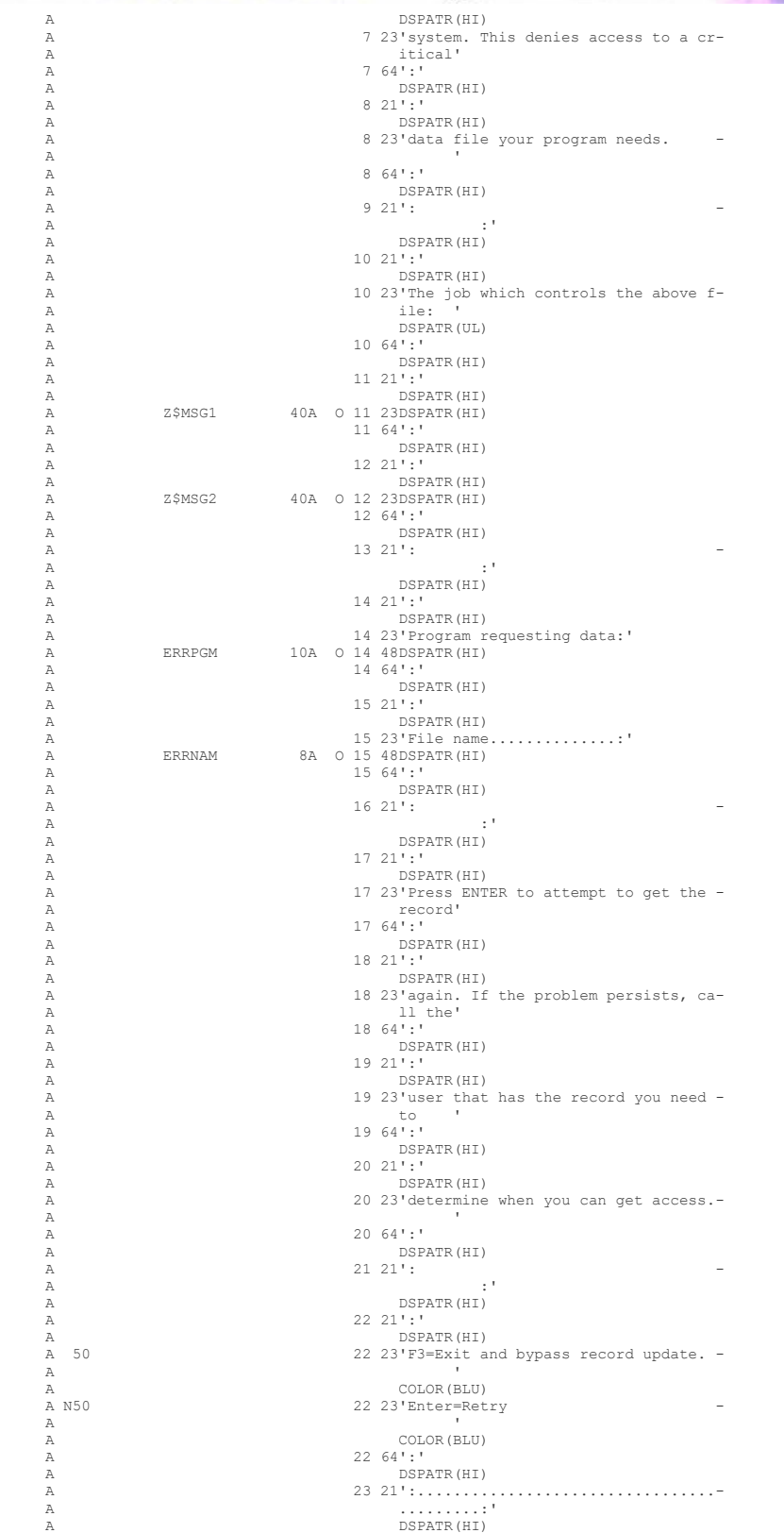